Photoshop 2022 (Version 23.1) Install Crack [Updated] 2022

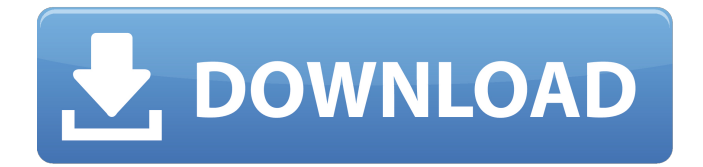

#### **Photoshop 2022 (Version 23.1) Crack + Torrent (Activation Code) PC/Windows (2022)**

OTHER REQUIRED TOOLS Adobe Photoshop is powerful, and once you start working with it, you will find yourself needing the following essentials. • \*\*Custom paint bucket brushes\*\* Use these to watercolor and other effects in layers. • \*\*Artistic pen\*\* This is a mouse stylus that

#### **Photoshop 2022 (Version 23.1) Crack + (LifeTime) Activation Code [32|64bit]**

This article is focused on editing, creating and comping images in Elements. Additional information can be found in its respective topics. 01: Introduction Photoshop Elements has many features that make it easy to edit, create, and compress images, but it also has a few limitations you should be aware of when editing or creating new images in Elements. Elements is a free application. Disclaimer: This article contains affiliate links. This means that I may receive a commission when you click on the links and buy something. I do not recommend any product. You can read more about my disclosure policy here. 02: Table of Contents This article covers most of the elements to edit, create and compress images in Photoshop Elements. 03: Elements Overall Features The features that Photoshop Elements can edit, create, and compress images in are the following: Basic Image Editing Creating and Compressing Images Duplicating and manipulating images Handling fonts Adding text, graphics, and other items to images Creating and editing frames and borders Making thumbnails, PDFs and videos from images Adding effects, such as blending modes, cropping, and transformations Coloring, and recoloring photos Blocking and drawing Changing and converting colors and adding effects Arranging and rotating Making selections Merging 3.1: Basic Image Editing Basic Image Editing The following features may be found in Elements: 3.1.1: Basic Image Editing Resize images Original, 100%, 200%, 300%, 400%, 500%, 600%, 700%, 800%, 900%, or Full Size Image Resize. Resize images The size of an image can be changed, in pixels, at the center of the image, or relative to the size of the document. 3.1.2: Basic Image Editing Crop an image Crop an image around a rectangular area in pixels or a percentage of the image. You can select from options that include: 3.1.2.1: Basic Image Editing Cropping to the width or height of the image (but not both) Slice the image, or split an image into multiple images Delete an image (removes the image from the image) 3.1.3: Basic Image Editing Rot 388ed7b0c7

## **Photoshop 2022 (Version 23.1) Crack +**

A new technique of anterior cruciate ligament graft fixation in single bundle anterior cruciate ligament reconstruction using two tunnel through-and-press technique. The aim of this study was to evaluate the clinical and radiological results of a new technique of anterior cruciate ligament graft fixation in single bundle anterior cruciate ligament reconstruction using two tunnels through-andpress technique. Between May 2012 and December 2012, 28 patients who underwent single bundle anterior cruciate ligament reconstruction using bone-patellar tendon-bone were included in the study. Surgical technique consisted of two tunnel in-and-out technique through two methods. An outside-in graft with the intra-articular ends being first positioned through the tunnel and then the bone stump was passed out of the tunnel. The press was then pushed through the tunnel and inserted into the pre-chosen tibial and femoral insertion sites. The average follow-up time was 22 months (range, 16 to 32 months). All patients were evaluated clinically with International Knee Documentation Committee (IKDC) and Tegner-Lysholm scoring system. X-rays were taken to determine the center of rotation (COR). The mean IKDC score was 78.86 points (range, 69 to 89 points). Mean Tegner-Lysholm score was 97.86 points (range, 90 to 100 points). The mean side-toside difference in anterior laxity was  $1.3 \pm 1.2$  mm. According to the radiological evaluation, the average COR was  $4.83 \pm 1.07$  mm anterior to the posterior cruciate ligament. At the final follow-up, all patients were able to resume their pre-injury activity level. In single bundle anterior cruciate ligament reconstruction with an outside-in bone-patellar tendon-bone graft technique, by using the bone-patellar tendon-bone graft, the double-press technique for tibial and femoral fixation and the two tunnels in-and-out technique, all variables were better compared to the other techniques in terms of stability, graft tensioning, and graft to bone-tendon fixation.Après avoir déclaré l'état d'urgence à Calais, le gouvernement français a changé sa politique et décidé de procéder à des évacuations dans l'Hexagone, une première

## **What's New In?**

#!/bin/bash # Copyright 2019 The Kubernetes Authors. # # Licensed under the Apache License, Version 2.0 (the "License"); # you may not use this file except in compliance with the License. # You may obtain a copy of the License at  $# # #$  Unless required by applicable law or agreed to in writing, software # distributed under the License is distributed on an "AS IS" BASIS, # WITHOUT WARRANTIES OR CONDITIONS OF ANY KIND, either express or implied. # See the License for the specific language governing permissions and  $#$  limitations under the License. set  $-x$   $#$  Workaround for minikube 1.13 not having the python-minikube command if [ -z \$PYTHON\_MINIKUBE ]; then PYTHON\_MINIKUBE="minikube-v1.11.0/minikube" fi source "\$(dirname "\$0")/helper-functions.sh" source "\$(dirname "\$0")/gen-setup-yaml.sh" if [[ \$AWS\_ACCESS\_KEY\_ID && \$AWS\_SECRET\_ACCESS\_KEY ]] then echo "Using Access Key ID and Secret Access Key" aws\_creds="\${AWS\_ACCESS\_KEY\_ID}/\${AWS\_SECRET\_ACCESS\_KEY}" fi "\$PYTHON\_MINIKUBE" setup --cfg test-1-1 # Clean up "\$PYTHON\_MINIKUBE" delete package com.shuyu.gsyvideoplayer; import android.media.MediaPlayer; import android.os.Bundle; import androidx.fragment.app.Fragment; /\*\* \* Created by guoshuyu on 2017/3/23. \*/ public class UploadFragment extends Fragment { @Override public void onCreate(Bundle savedInstanceState) { super.onCreate(s

# **System Requirements For Photoshop 2022 (Version 23.1):**

Video card: NVIDIA Geforce GTX 970 / AMD Radeon R9 390 or better AMD Radeon Software or NVIDIA Graphics Driver Windows 10, Windows 8.1, Windows 8, Windows 7 DirectX 12 Minimum storage space 8GB CPU: Intel Core i5 4690 @ 3.2GHz or AMD FX-8370 @ 4.5GHz or better RAM: 8GB Windows: Windows 7 (SP1) Mac OS X: 10.8.5 or later SteamOS: 1.1

Related links:

<https://islamic-videos.com/adobe-photoshop-2021-version-22-4-2-install-crack-download-for-pc/> [https://www.north-reading.k12.ma.us/sites/g/files/vyhlif1001/f/uploads/sc\\_2021-22\\_final\\_goals.pdf](https://www.north-reading.k12.ma.us/sites/g/files/vyhlif1001/f/uploads/sc_2021-22_final_goals.pdf) <https://marijuanabeginner.com/photoshop-full-license-2022/> <https://www.ptreb.com/sites/default/files/webform/eesher308.pdf> [http://vietditru.org/advert/adobe-photoshop-cc-2015-crack-activation-code-torrent-activation-code](http://vietditru.org/advert/adobe-photoshop-cc-2015-crack-activation-code-torrent-activation-code-download-for-pc-2022/)[download-for-pc-2022/](http://vietditru.org/advert/adobe-photoshop-cc-2015-crack-activation-code-torrent-activation-code-download-for-pc-2022/) [https://mandarinrecruitment.com/system/files/webform/adobe-photoshop-2021-version-2243\\_3.pdf](https://mandarinrecruitment.com/system/files/webform/adobe-photoshop-2021-version-2243_3.pdf) [https://suchanaonline.com/adobe-photoshop-2022-version-23-patch-full-version-free-download](https://suchanaonline.com/adobe-photoshop-2022-version-23-patch-full-version-free-download-updated-2022/)[updated-2022/](https://suchanaonline.com/adobe-photoshop-2022-version-23-patch-full-version-free-download-updated-2022/) <http://feelingshy.com/adobe-photoshop-cc-2014-full-version-mac-win/> https://arseducation.com/wp-content/uploads/2022/07/Photoshop\_2021\_Version\_2243\_Mem\_Patch License Key X64 April2022.pdf <https://mandarinrecruitment.com/system/files/webform/haszosi728.pdf> [https://gsmile.app/upload/files/2022/07/6D1utrTMPIFpjTiM4BUY\\_05\\_41f71e70949c54707eb64502457](https://gsmile.app/upload/files/2022/07/6D1utrTMPIFpjTiM4BUY_05_41f71e70949c54707eb64502457b66b3_file.pdf) [b66b3\\_file.pdf](https://gsmile.app/upload/files/2022/07/6D1utrTMPIFpjTiM4BUY_05_41f71e70949c54707eb64502457b66b3_file.pdf) <http://bookmanufacturers.org/photoshop-cc-2015-version-17-registration-code-updated> <https://studiolegalefiorucci.it/2022/07/05/adobe-photoshop-express-crack-with-serial-number-for-pc/> <https://over-the-blues.com/advert/photoshop-2022-version-23-0-download/> [https://bafffalliehavathan.wixsite.com/liepeldesclas/post/photoshop-2021-version-22-0-1-with](https://bafffalliehavathan.wixsite.com/liepeldesclas/post/photoshop-2021-version-22-0-1-with-registration-code-download)[registration-code-download](https://bafffalliehavathan.wixsite.com/liepeldesclas/post/photoshop-2021-version-22-0-1-with-registration-code-download) <https://availobal.com/adobe-photoshop-2021-nulled-full-product-key-april-2022-2/> [http://www.barberlife.com/upload/files/2022/07/eGKuStdYE8zaACfbTYYg\\_05\\_6284a817be37bdf9e45c](http://www.barberlife.com/upload/files/2022/07/eGKuStdYE8zaACfbTYYg_05_6284a817be37bdf9e45c9995dc53db8b_file.pdf) [9995dc53db8b\\_file.pdf](http://www.barberlife.com/upload/files/2022/07/eGKuStdYE8zaACfbTYYg_05_6284a817be37bdf9e45c9995dc53db8b_file.pdf) [https://khadijahshowroom.com/2022/07/05/adobe-photoshop-cs4-crack-with-serial-number-download](https://khadijahshowroom.com/2022/07/05/adobe-photoshop-cs4-crack-with-serial-number-download-for-pc/)[for-pc/](https://khadijahshowroom.com/2022/07/05/adobe-photoshop-cs4-crack-with-serial-number-download-for-pc/) <https://dronezone-nrw.2ix.de/advert/adobe-photoshop-cc-hacked-for-pc-updated-2022/> <https://dwfind.org/adobe-photoshop-2022-version-23-2-keygen-crack-setup-free-3264bit/> [https://imarsorgula.com/wp-content/uploads/2022/07/Adobe\\_Photoshop\\_CC\\_2015\\_Version\\_17\\_Patch\\_](https://imarsorgula.com/wp-content/uploads/2022/07/Adobe_Photoshop_CC_2015_Version_17_Patch_full_version__Keygen_Full_Version_MacWin_March202.pdf) full\_version\_Keygen\_Full\_Version\_MacWin\_March202.pdf [https://fryter.com/upload/files/2022/07/pXOoWfS36cfFUQjzJDlK\\_05\\_41f71e70949c54707eb64502457](https://fryter.com/upload/files/2022/07/pXOoWfS36cfFUQjzJDlK_05_41f71e70949c54707eb64502457b66b3_file.pdf) [b66b3\\_file.pdf](https://fryter.com/upload/files/2022/07/pXOoWfS36cfFUQjzJDlK_05_41f71e70949c54707eb64502457b66b3_file.pdf) <https://world-online.co.za/advert/photoshop-cc-2019-download-for-pc/> <https://womss.com/adobe-photoshop-2021-free-3264bit-2022/> <https://maltmarketing.com/advert/adobe-photoshop-cs4-product-key-free-x64-updated-2022/> [https://ictlife.vn/upload/files/2022/07/TOQsGnFzRNrbGpAuSvu1\\_05\\_41f71e70949c54707eb64502457](https://ictlife.vn/upload/files/2022/07/TOQsGnFzRNrbGpAuSvu1_05_41f71e70949c54707eb64502457b66b3_file.pdf) [b66b3\\_file.pdf](https://ictlife.vn/upload/files/2022/07/TOQsGnFzRNrbGpAuSvu1_05_41f71e70949c54707eb64502457b66b3_file.pdf) [https://arizathetcresan.wixsite.com/drapocomin/post/adobe-photoshop-cc-2015-version-16-crack](https://arizathetcresan.wixsite.com/drapocomin/post/adobe-photoshop-cc-2015-version-16-crack-patch-2022)[patch-2022](https://arizathetcresan.wixsite.com/drapocomin/post/adobe-photoshop-cc-2015-version-16-crack-patch-2022) [https://rednicholson.com/wp](https://rednicholson.com/wp-content/uploads/2022/07/Photoshop_2021_Version_2242_Patch_With_Serial_Key_Download.pdf)[content/uploads/2022/07/Photoshop\\_2021\\_Version\\_2242\\_Patch\\_With\\_Serial\\_Key\\_Download.pdf](https://rednicholson.com/wp-content/uploads/2022/07/Photoshop_2021_Version_2242_Patch_With_Serial_Key_Download.pdf) [https://www.beaches-lakesides.com/realestate/adobe](https://www.beaches-lakesides.com/realestate/adobe-photoshop-2021-version-22-1-1-x64-final-2022/)[photoshop-2021-version-22-1-1-x64-final-2022/](https://www.beaches-lakesides.com/realestate/adobe-photoshop-2021-version-22-1-1-x64-final-2022/) <https://belz-elektromagie.de/wp-content/uploads/2022/07/adialbu.pdf>